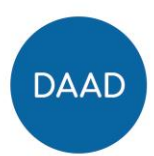

# **FAQ zur Ausschreibung im Programm "IVAC"**

Steuern Sie das gewünschte Kapitel durch Anklicken an. Kehren Sie mit STRG+Pos1 zum Inhaltsverzeichnis zurück.

# Inhaltsverzeichnis

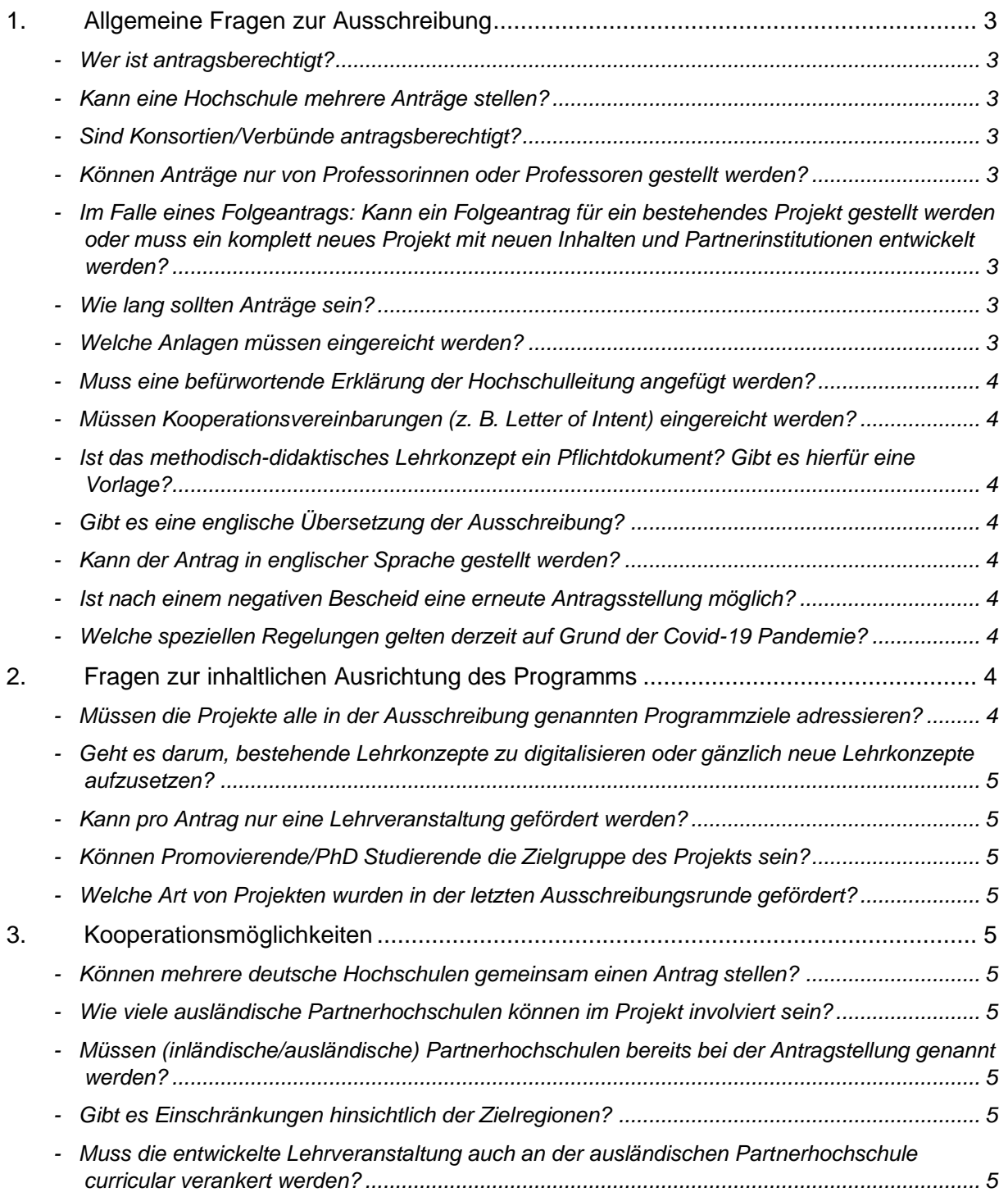

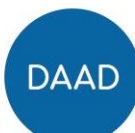

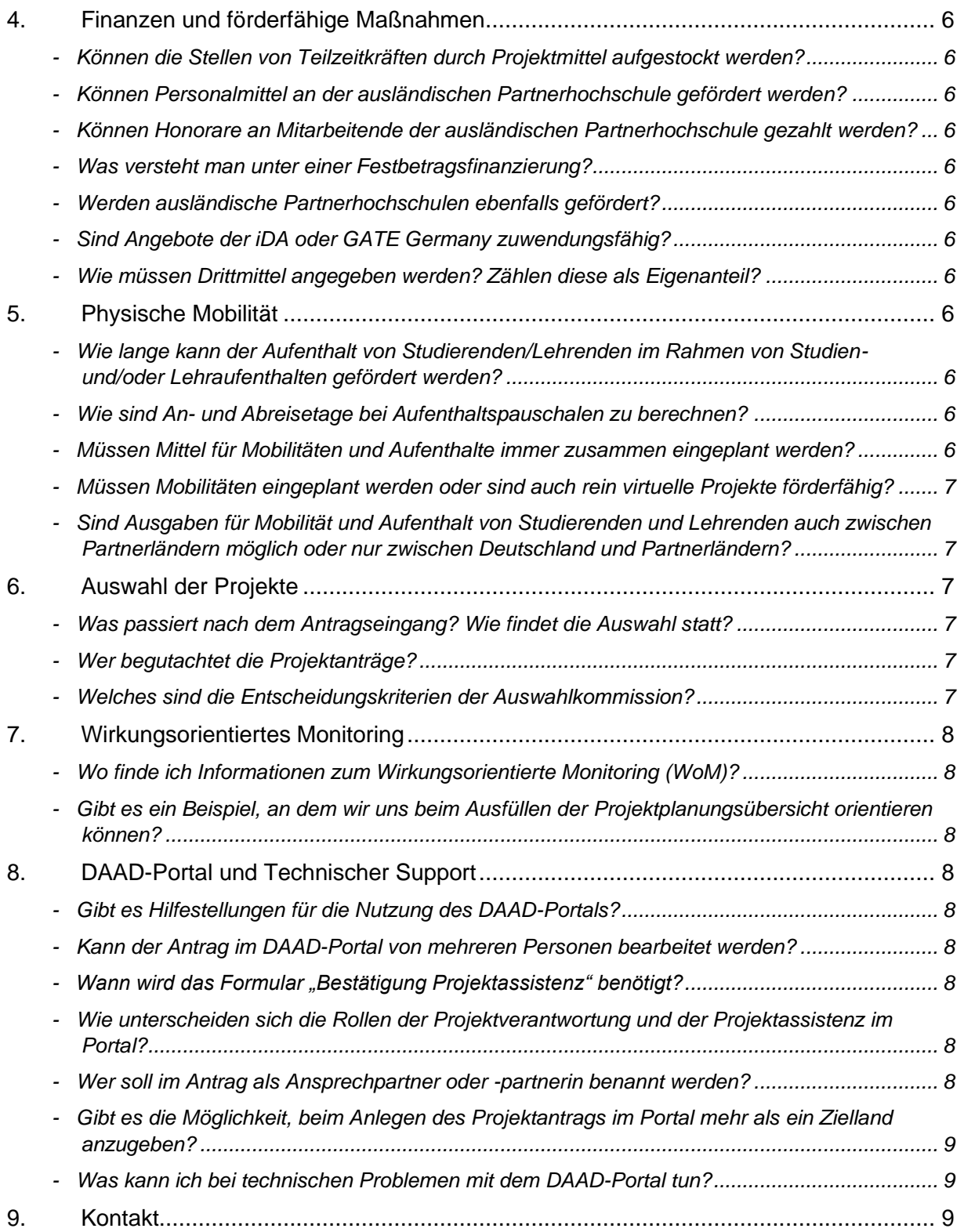

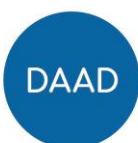

## **1. Allgemeine Fragen zur Ausschreibung**

### <span id="page-2-1"></span><span id="page-2-0"></span>Wer ist antragsberechtigt?

Antragsberechtigt sind staatliche und staatlich anerkannte deutsche Hochschulen. Sollten Sie sich mit einem Antrag aus dem Fachbereich Medizin bewerben, treten Sie für die formalen Bedingungen gerne im Vorfeld mit uns in Kontakt.

# <span id="page-2-2"></span>Kann eine Hochschule mehrere Anträge stellen?

Ja, bitte sehen Sie daher nach Möglichkeit von Dachanträgen ab. Es ist jedoch ratsam, sich innerhalb der eigenen Hochschule abzustimmen, ob es noch weitere Vorhaben gibt, sodass ggf. auf sinnvolle und zielführende Synergieeffekte verwiesen werden kann.

# <span id="page-2-3"></span>- Sind Konsortien/Verbünde antragsberechtigt?

Nein, die Antragstellung erfolgt federführend durch eine Hochschule. Weitere Verbundpartner können als Kooperationspartner Teil des Projekts sein.

### <span id="page-2-4"></span>- Können Anträge nur von Professorinnen oder Professoren gestellt werden?

Alle Mitarbeitenden, die von ihrer Hochschule dazu berechtigt sind, können unabhängig von ihrem Status einen Antrag im IVAC-Programm stellen.

<span id="page-2-5"></span>Im Falle eines Folgeantrags: Kann ein Folgeantrag für ein bestehendes Projekt gestellt werden oder muss ein komplett neues Projekt mit neuen Inhalten und Partnerinstitutionen entwickelt werden?

Sie können einen Folgeantrag in der neuen IVAC Runde stellen. Das aktuelle Projekt kann jedoch nicht in der derzeitigen Form fortgesetzt werden, da davon auszugehen ist, dass die aktuell geförderte Lehrveranstaltung mit Abschluss der ersten Förderung bereits digitalisiert ist (Ziel des Programms). Der Folgeantrag stellt dementsprechend eine Weiterentwicklung (z.B. Formate, Konzepte, Partnerinstitution) des ersten Projektes dar. Bitte nehmen Sie hierzu im Antrag (Projektbeschreibung, Abschnitt "bei Folgeanträgen: bisheriger Projektverlauf") Stellung.

### <span id="page-2-6"></span>Wie lang sollten Anträge sein?

Bitte halten Sie Ihre Anträge so kurz wie möglich, jedoch so lange wie nötig, sodass keine wichtigen Informationen offenbleiben und unsere Gutachtenden ihre Bewertung auf Grundlage Ihres aussagekräftigen Antrags vornehmen können. Beachten Sie dabei zum einen die Auswahlkriterien und zum anderen die Begrenzung der Seitenzahlen bestimmter Antragsdokumente.

### <span id="page-2-7"></span>Welche Anlagen müssen eingereicht werden?

Nur projektrelevante Anlagen sind notwendig. Hierzu zählen die Projektbeschreibung, die Projektplanungsübersicht, die Erläuterung der Gesamtfinanzierung sowie das methodisch-didaktische Lehrkonzept am Beispiel **einer** Sitzung der Lehrveranstaltung. Sollten Sie eine Weiterleitung planen, reichen Sie hierzu bitte ebenfalls die entsprechenden Unterlagen ein. Bitte beachten Sie, dass Ihnen hierfür zum Teil Vorlagen mit dieser Ausschreibung zur Verfügung stehen.

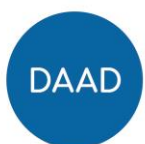

- <span id="page-3-0"></span>Muss eine befürwortende Erklärung der Hochschulleitung angefügt werden? Nein.
- <span id="page-3-1"></span>Müssen Kooperationsvereinbarungen (z. B. Letter of Intent) eingereicht werden?

Nein, Kooperationsvereinbarungen sind kein obligatorischer Bestandteil des Antrags.

<span id="page-3-2"></span>Ist das methodisch-didaktisches Lehrkonzept ein Pflichtdokument? Gibt es hierfür eine Vorlage?

Ja, das methodisch-didaktische Lehrkonzept ist ein Pflichtdokument. Bitte stellen Sie hier kurz am Beispiel einer Seminarsitzung dar, wie Sie sich vorstellen, die Veranstaltung methodisch-didaktisch durchzuführen. Eine Vorlage hierfür gibt es nicht.

# <span id="page-3-3"></span>- Gibt es eine englische Übersetzung der Ausschreibung?

Wir arbeiten aktuell daran Ihnen englische Übersetzungen zur Verfügung zu stellen. Diese finden Sie in Kürze ist im Anlagenbereich der Ausschreibung. Fördergrundlage bleibt allerdings die deutsche Ausschreibung.

<span id="page-3-4"></span>- Kann der Antrag in englischer Sprache gestellt werden?

Ein Großteil der Ausschreibungsunterlagen steht Ihnen in Kürze in englischer Sprache zur Verfügung. Bitte achten Sie darauf, die Angaben (auch im DAAD-Portal) inkl. aller Freitextfelder und des Finanzierungsplans einheitlich in einer Sprache (Deutsch oder Englisch) zu tätigen, da unsere Gutachtenden ggf. nur eine der beiden Sprachen beherrschen.

<span id="page-3-5"></span>Ist nach einem negativen Bescheid eine erneute Antragsstellung möglich?

Sollten Sie in der Vergangenheit einen negativen Bescheid erhalten haben, können Sie erneut einen Antrag stellen. Bitte beachten Sie, dass sich die derzeitige Ausschreibung leicht von der vorherigen unterscheidet, sodass ggf. weitere Überarbeitungen vorgenommen werden müssen.

<span id="page-3-6"></span>- Welche speziellen Regelungen gelten derzeit auf Grund der Covid-19 Pandemie?

Alle aktuellen Informationen des DAAD zur Projektförderung während der Corona-Krise finden Sie auf der eigens hierfür eingerichteten [Website.](https://www.daad.de/de/corona-daad-projektfoerderung/)

# **2. Fragen zur inhaltlichen Ausrichtung des Programms**

<span id="page-3-8"></span><span id="page-3-7"></span>- Müssen die Projekte alle in der Ausschreibung genannten Programmziele adressieren?

In jedem Projekt können unterschiedliche Schwerpunkte gesetzt werden. Ein Projekt muss nicht zu allen Programmzielen (Outcomes) beitragen; unabdingbar ist jedoch ein Beitrag zu Programmziel 1: "Virtuelle Kollaborationsformate sind in die Lehrangebote der beteiligten Hochschulen integriert und deren Lehrende planen diese curricular zu verankern."

Hinsichtlich der Formulierung der Projektziele und der Outputs besteht ein Gestaltungsspielraum. Die Projektziele müssen dabei mit den Programmzielen konsistent sein, d.h. die Projektziele müssen Programmzielen zugeordnet werden können. Bitte informieren Sie sich hierzu in der Handreichung WoM.

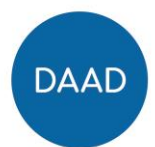

<span id="page-4-0"></span>- Geht es darum, bestehende Lehrkonzepte zu digitalisieren oder gänzlich neue Lehrkonzepte aufzusetzen?

Es können sowohl bestehende Lehrkonzepte weiterentwickelt als auch neue Konzepte erarbeitet werden.

<span id="page-4-1"></span>- Kann pro Antrag nur eine Lehrveranstaltung gefördert werden?

Um die Vergleichbarkeit der Projekte zu gewährleisten, möchten wir Sie bitten, einen Antrag pro Lehrveranstaltung zu stellen.

<span id="page-4-2"></span>Können Promovierende/PhD Studierende die Zielgruppe des Projekts sein?

Die entwickelte Lehrveranstaltung kann sich auch an Promovierende/PhD Studierende richten, sofern die Veranstaltung curricular verankert werden kann und die Studierenden ECTS Punkte erhalten.

<span id="page-4-3"></span>- Welche Art von Projekten wurden in der letzten Ausschreibungsrunde gefördert?

Einen Einblick in die derzeit geförderten Projekte können Sie auf der Programmwebsite in den Kurzprofilen der Projekte aus 2020/21 und [2021/22](https://static.daad.de/media/daad_de/pdfs_nicht_barrierefrei/infos-services-fuer-hochschulen/projektsteckbriefe/kurzprofile_ivac_ii_gef%C3%B6rderte_projekte.pdf) erhalten.

# **3. Kooperationsmöglichkeiten**

<span id="page-4-5"></span><span id="page-4-4"></span>Können mehrere deutsche Hochschulen gemeinsam einen Antrag stellen?

Ja. Eine Hochschule stellt federführend den Antrag und kann Mittel über einen Weiterleitungsvertrag an die deutschen Partnerhochschulen weiterleiten.

<span id="page-4-6"></span>- Wie viele ausländische Partnerhochschulen können im Projekt involviert sein?

Es gibt keine Begrenzung hinsichtlich der Anzahl der internationalen Kooperationspartnerhochschulen. Wichtig ist, dass das Konzept realisierbar ist.

<span id="page-4-7"></span>Müssen (inländische/ausländische) Partnerhochschulen bereits bei der Antragstellung genannt werden?

Sofern es Ihnen zum Zeitpunkt der Antragstellung möglich ist, nennen Sie diese bitte bei der Antragstellung im DAAD-Portal im Reiter 'Projektpartner'. Änderungen können nach Ende des Auswahlverfahrens mitgeteilt werden, wobei diese nicht das Ziel der Zuwendung beeinflussen dürfen.

<span id="page-4-8"></span>- Gibt es Einschränkungen hinsichtlich der Zielregionen?

Nein, die Partnerhochschulen können sowohl im europäischen als auch außereuropäischen Raum liegen.

<span id="page-4-9"></span>- Muss die entwickelte Lehrveranstaltung auch an der ausländischen Partnerhochschule curricular verankert werden?

Da es sich um eine Kooperationsveranstaltung handelt, ist eine curriculare Verankerung der Veranstaltung auf beiden Seiten – insbesondere im Hinblick auf die Nachhaltigkeit des Projekts – anzustreben. Bitte erläutern Sie in der Projektbeschreibung, wie diese Verankerung auf beiden Seiten aussehen soll.

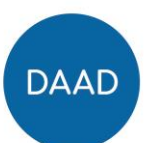

# **4. Finanzen und förderfähige Maßnahmen**

<span id="page-5-1"></span><span id="page-5-0"></span>Können die Stellen von Teilzeitkräften durch Projektmittel aufgestockt werden?

Eine Aufstockung von Teilzeitkräften im Rahmen des Projekts ist bis zu 100% VZÄ möglich. Bitte beachten Sie darüber hinaus, dass keine Honorare an Personen gezahlt werden können, die sozialversicherungspflichtig an der Hochschule beschäftigt sind.

- <span id="page-5-2"></span>- Können Personalmittel an der ausländischen Partnerhochschule gefördert werden? Nein, Personal im Ausland ist nicht zuwendungsfähig.
- <span id="page-5-3"></span>- Können Honorare an Mitarbeitende der ausländischen Partnerhochschule gezahlt werden?

Honorare können nur an externes Fachpersonal (kein Personal des Zuwendungsempfängers oder Projektpersonal der Partnerhochschulen) in Deutschland und der Zielregion (bspw. Beratung, Moderation, Workshop-Durchführung) sowie für Gastdozenturen vergeben werden.

<span id="page-5-4"></span>- Was versteht man unter einer Festbetragsfinanzierung?

Festbetragsfinanzierung bedeutet, dass sich der DAAD mit einer festvereinbarten Summe am Projekt beteiligt. Die Gesamtausgaben liegen hier immer höher als der Festbetrag, so dass ein Teil der Ausgaben als Eigenanteil vom Zuwendungsempfänger in das Projekt eingebracht wird.

<span id="page-5-5"></span>Werden ausländische Partnerhochschulen ebenfalls gefördert?

Es werden ausschließlich die deutschen Hochschulen gefördert. Die Studierenden bzw. Lehrenden der Partnerhochschulen können gefördert werden, wenn sie an Projektmaßnahmen teilnehmen (s. Förderrahmen Absatz 3: Zuwendungsfähige Ausgaben).

<span id="page-5-6"></span>- Sind Angebote der iDA oder GATE Germany zuwendungsfähig?

Nein, Angebote des DAAD können nicht durch Projektmittel finanziert werden.

<span id="page-5-7"></span>- Wie müssen Drittmittel angegeben werden? Zählen diese als Eigenanteil?

Bitte geben Sie in der Projektbeschreibung im Abschnitt "weitere programmspezifischen Angaben" Drittmittel an und stellen Sie diese ebenfalls unter Eigenanteil in der Erläuterung der Gesamtfinanzierung dar.

### **5. Physische Mobilität**

<span id="page-5-9"></span><span id="page-5-8"></span>- Wie lange kann der Aufenthalt von Studierenden/Lehrenden im Rahmen von Studienund/oder Lehraufenthalten gefördert werden?

Der Förderzeitraum kann bis zu einem Monat betragen.

- <span id="page-5-10"></span>Wie sind An- und Abreisetage bei Aufenthaltspauschalen zu berechnen? An- und Abreisetag gelten jeweils als ein Tag.
- <span id="page-5-11"></span>Müssen Mittel für Mobilitäten und Aufenthalte immer zusammen eingeplant werden?

Mobilitäten und Aufenthalte sind grundsätzlich zusammen vorzusehen. In begründeten Ausnahmefällen kann davon abgewichen werden.

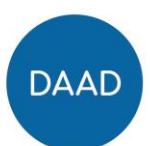

<span id="page-6-0"></span>- Müssen Mobilitäten eingeplant werden oder sind auch rein virtuelle Projekte förderfähig?

IVAC ist ein Programm zur Förderung von virtuellen Lehrkooperationen. Physische Mobilitäten können daher optional beantragt werden.

<span id="page-6-1"></span>- Sind Ausgaben für Mobilität und Aufenthalt von Studierenden und Lehrenden auch zwischen Partnerländern möglich oder nur zwischen Deutschland und Partnerländern?

Ausgaben für Mobilität und Aufenthalt für Studierende und Lehrende sind lediglich zwischen Deutschland und Partnerländern möglich.

# **6. Auswahl der Projekte**

<span id="page-6-3"></span><span id="page-6-2"></span>- Was passiert nach dem Antragseingang? Wie findet die Auswahl statt?

Nach dem Ende der Antragsfrist werden die Anträge durch den DAAD formal auf Vollständigkeit geprüft und auf die Gutachterinnen und Gutachter verteilt. Nach einer schriftlichen Begutachtung findet eine Auswahlsitzung statt. Nach der Bestätigung der Auswahlprotokolle werden die Fördermitteilungen (Zu- und Absagen) über das Portal versandt. Die ausgewählten Projekte bearbeiten mögliche Auflagen und nehmen ggf. notwendige Anpassungen am Finanzierungsplan sowie der Projektplanungsübersicht vor, so dass im Anschluss die Zuwendungsverträge geschlossen werden können.

<span id="page-6-4"></span>- Wer begutachtet die Projektanträge?

Der DAAD lässt die Anträge von berufenen Auswahlkommissionen begutachten. Diese Auswahlkommissionen setzen sich in der Regel aus Professorinnen und Professoren sowie weiterem Hochschulpersonal (z.B. International Office, Administration) und Fachexpertinnen und -experten zusammen, welche alle über jahrelange, fundierte Erfahrung in der zu begutachtenden Thematik zurückgreifen können.

<span id="page-6-5"></span>- Welches sind die Entscheidungskriterien der Auswahlkommission?

Neben einer allgemeinen Plausibilität des beantragten Projektes werden folgende Auswahlkriterien berücksichtigt:

- (1) Bezug der Projektziele zu den Programmzielen (gemäß Wirkungsgefüge) sowie wirkungsorientierte Planung mit Indikatoren, die die SMART-Kriterien (siehe Handreichung WoM) erfüllen
- (2) Notwendigkeit der Ausgaben für die Durchführung der Maßnahmen
- (3) Einbettung des Gesamtkonzepts des Projekts in die Digitalisierungs- und Internationalisierungsstrategie der beteiligten Hochschulen
- (4) Methodisch-didaktisches Konzept inkl. Medieneinsatz
- (5) Engagement und Commitment der ausländischen Partnerhochschule(n) im Rahmen des methodisch-didaktischen Konzepts
- (6) Hochschulübergreifende Einsetzbarkeit und die Nutzung von bereits bestehenden Plattformen
- (7) Verstetigungspotential des digital-kollaborativen Lehrangebots
- (8) Skalierungspotential der technischen, medialen, methodischen und didaktischen Lösungen und Werkzeuge in das Hochschulnetzwerk hinein und zu weiteren Hochschulen

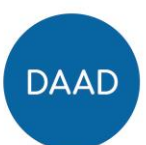

# **7. Wirkungsorientiertes Monitoring**

<span id="page-7-1"></span><span id="page-7-0"></span>- Wo finde ich Informationen zum Wirkungsorientierte Monitoring (WoM)?

Für Informationen zum Wirkungsorientierten Monitoring können Sie zum einen auf die Handreichung WoM zurückgreifen, die im Rahmen der Ausschreibung zur Verfügung steht. Zum anderen gibt es eine generelle [FAQ-Liste](https://static.daad.de/media/daad_de/pdfs_nicht_barrierefrei/der-daad/wer-wir-sind/faq_wom.pdf) des Referats "Statistik, Monitoring und Evaluation", in der ebenfalls häufig gestellte Fragen adressiert werden.

<span id="page-7-2"></span>- Gibt es ein Beispiel, an dem wir uns beim Ausfüllen der Projektplanungsübersicht orientieren können?

Zur Orientierung und Unterstützung können Sie sich an die programmunabhängige, [aus](https://static.daad.de/media/daad_de/pdfs_nicht_barrierefrei/der-daad/wer-wir-sind/aa_und_bmbf_projektplanungs%C3%BCbericht_beispiel.pdf)[gefüllte Projektplanungsübersicht](https://static.daad.de/media/daad_de/pdfs_nicht_barrierefrei/der-daad/wer-wir-sind/aa_und_bmbf_projektplanungs%C3%BCbericht_beispiel.pdf) halten und sich an den Indikatorenkatalog des Programms in der Handreichung WoM anlehnen.

# **8. DAAD-Portal und Technischer Support**

<span id="page-7-4"></span><span id="page-7-3"></span>- Gibt es Hilfestellungen für die Nutzung des DAAD-Portals?

Unter den Folgenden Links finden Sie [Handbücher](https://www.daad.de/sapportal/hilfe/hb_download/de.html) zur Nutzung des Portals:

- 1. [Registrierung Portal](http://www.daad.de/sapportal/hilfe/hb_portal_pdf/01_Registrierung.pdf)
- 2. [Projektantrag](http://www.daad.de/sapportal/hilfe/hb_portal_pdf/02_Projektantrag.pdf)
- 3. [Finanzierungsplan des Projektantrags](http://www.daad.de/sapportal/hilfe/hb_portal_pdf/03_Projektantrag_Finanzierungsplan.pdf)
- 4. [Anlagen des Projektantrags](http://www.daad.de/sapportal/hilfe/hb_portal_pdf/04_Projektantrag_Anlagen.pdf)
- 5. [Eingaben Überprüfen und Absenden des Projektantrags](http://www.daad.de/sapportal/hilfe/hb_portal_pdf/05_Projektantrag_Eingaben_Ueberpruefen_&_Absenden.pdf)
- 6. [Projektdaten/Bankdaten ändern](http://www.daad.de/sapportal/hilfe/hb_portal_pdf/06_Projektdaten_Bankverbindung_aendern.pdf)
- 7. [Finanzierungsplan ändern](http://www.daad.de/sapportal/hilfe/hb_portal_pdf/07_Finanzierungsplan_aendern.pdf)
- 8. [Projektassistenzen einrichten](http://www.daad.de/sapportal/hilfe/hb_portal_pdf/10_Projektassistenzen_einrichten.pdf)
- 9. [Projektüberblick](http://www.daad.de/sapportal/hilfe/hb_portal_pdf/11_Projektueberblick.pdf)
- 10. [Mitteilungen zum Projekt](http://www.daad.de/sapportal/hilfe/hb_portal_pdf/12_Mitteilungen_zum_Projekt.pdf)
- <span id="page-7-5"></span>- Kann der Antrag im DAAD-Portal von mehreren Personen bearbeitet werden?

Die Antragstellung kann nur von einem Account aus vorgenommen werden. Erst nach dem Absenden können weitere Personen mit dem Antrag verknüpft werden.

<span id="page-7-6"></span>- Wann wird das Formular "Bestätigung Projektassistenz" benötigt?

Das Formular muss eingereicht werden, wenn eine Projektassistenz den Antrag im DAAD-Portal im Auftrag des/der Projektverantwortlichen erstellt.

<span id="page-7-7"></span>Wie unterscheiden sich die Rollen der Projektverantwortung und der Projektassistenz im Portal?

Aus technischen Gründen hat jedes Projekt nur eine/n Projektverantwortliche/n. Die Anzahl der Projektassistenzen kann jedoch beliebig erweitert werden. Hier sollten alle Personen hinzugefügt werden, welche das Projekt koordinieren oder inhaltlich/administrativ bearbeiten, da nur so Zugriff auf das Projekt im Portal besteht und Mitteilungen erhalten werden können.

<span id="page-7-8"></span>- Wer soll im Antrag als Ansprechpartner oder -partnerin benannt werden?

Bitte geben Sie hier die Ansprechperson an, die maßgeblich für die operative Projektkoordination verantwortlich ist. Häufig handelt es sich dabei um die Projektverantwortlichen,

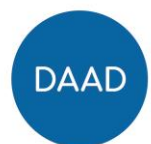

jedoch kann die Funktion der Ansprechperson auch von anderen Teammitgliedern übernommen werden.

<span id="page-8-0"></span>- Gibt es die Möglichkeit, beim Anlegen des Projektantrags im Portal mehr als ein Zielland anzugeben?

Bei mehr als einem Zielland wählen Sie bitte die Option 'länderübergreifend' aus.

<span id="page-8-1"></span>- Was kann ich bei technischen Problemen mit dem DAAD-Portal tun?

Bei technischen Fragen (z. B. Softwareausstattung, vergessene Kennwörter) wenden Sie sich bitte an die technische Portal-Hotline wochentags von 9 bis 12 Uhr und von 14 bis 16 Uhr unter 0228/882-8888. Sie können unsere Kolleginnen und Kollegen auch per Mail unter portal@daad.de erreichen.

# **9. Kontakt**

<span id="page-8-2"></span>Kontaktieren Sie uns gerne bei weiteren Fragen:

Referat P44 (Internationalisierung digital, Fachhochschulen/HAW):

Samira Herb-Cless Referentin und Teamleiterin Tel: 0228-882 4534

Steffen Puhe Projektbetreuung Tel: 0228-882 8130

E-Mail: [ivac@daad.de](mailto:ivac@daad.de)